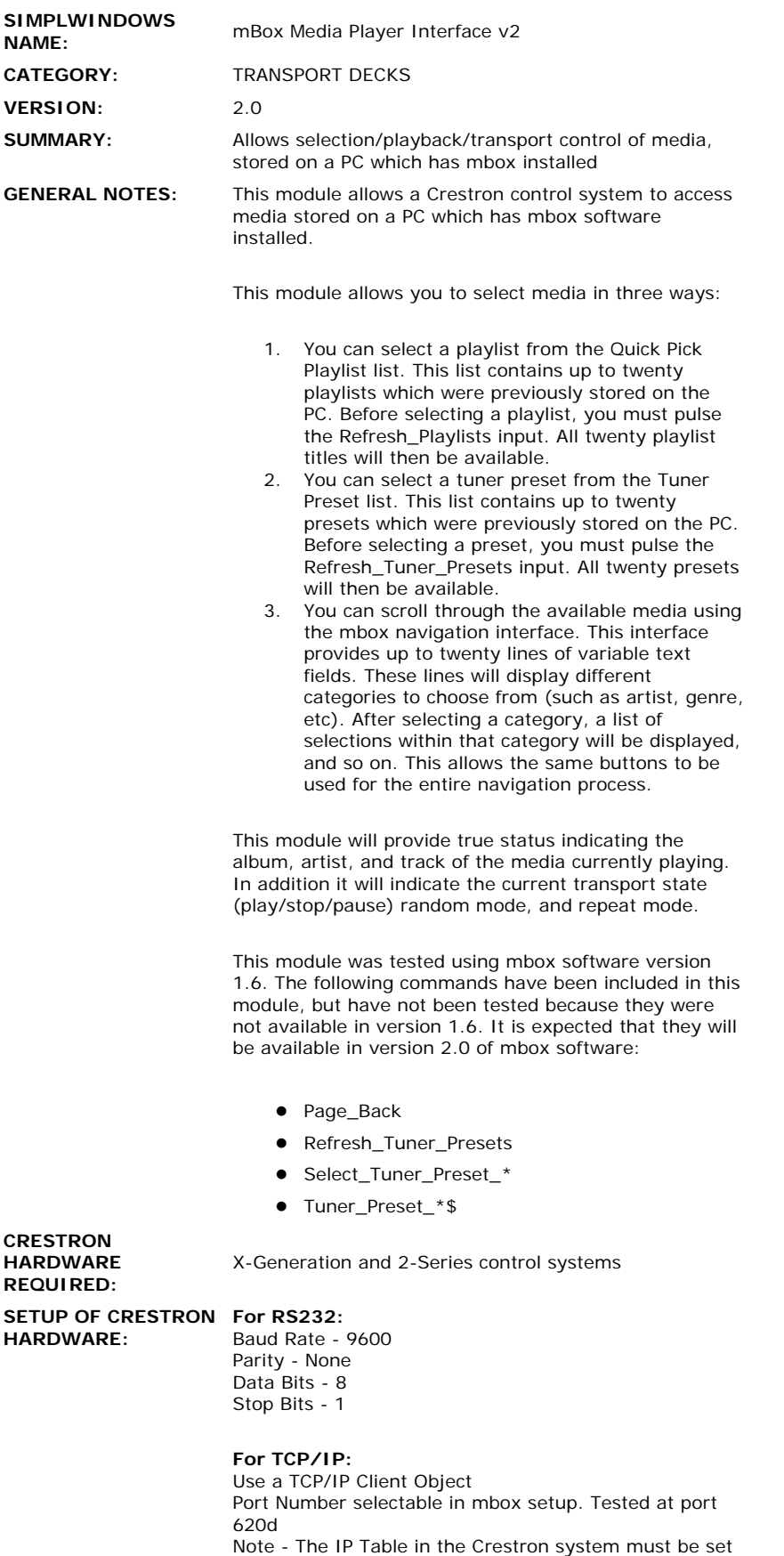

to point to the PC running the mbox software

**VENDOR FIRMWARE:** Tested with version 1.6

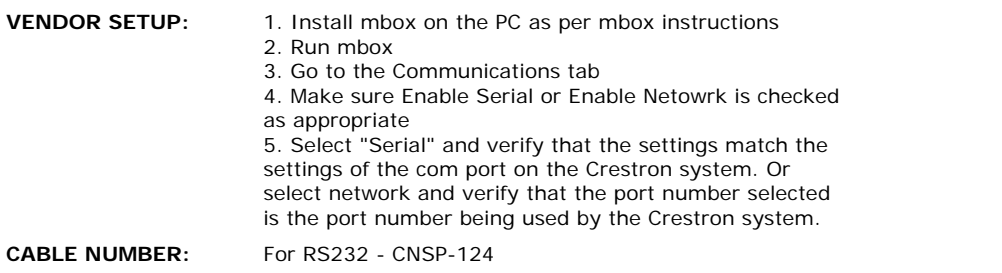

## **CONTROL:**

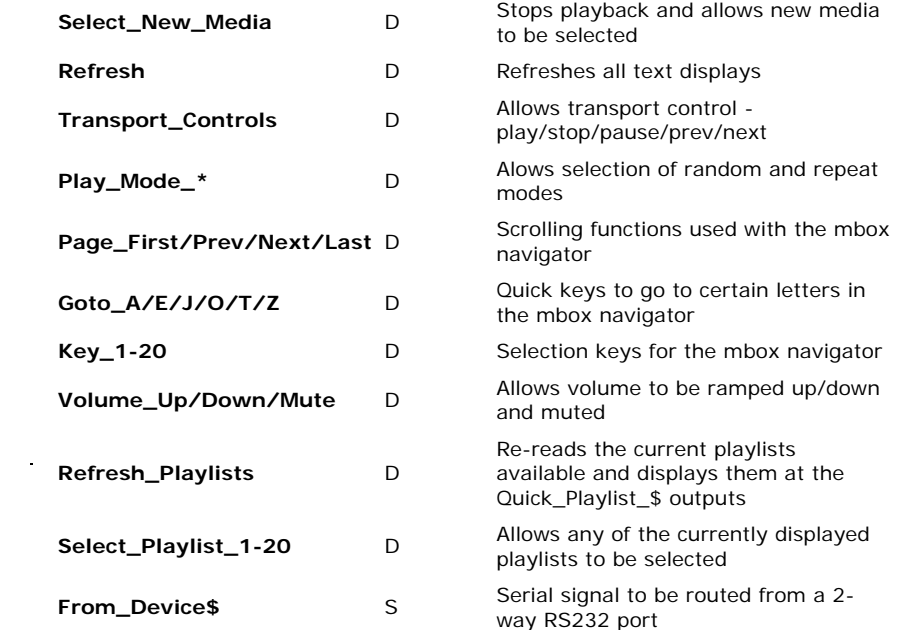

 $\label{eq:2.1} \mathcal{L}(\mathcal{L}) = \mathcal{L}(\mathcal{L}) \mathcal{L}(\mathcal{L}) \mathcal{L}(\mathcal{L})$ 

## **FEEDBACK:**

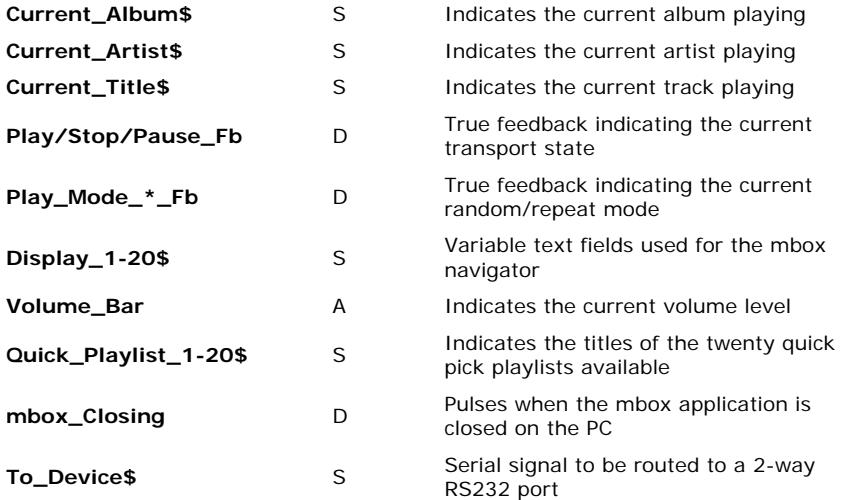

**OPS USED FOR TESTING:** v3.006.cuz **COMPILER USED FOR TESTING:** SimplWindows Ver 2.03.18 **SAMPLE PROGRAM:** mbox Demo v2

**REVISION HISTORY:**

v2 - Added search for all letters Added Page\_back Added Tuner Preset functionality Tested TCP/IP control